# **JV-210 C**

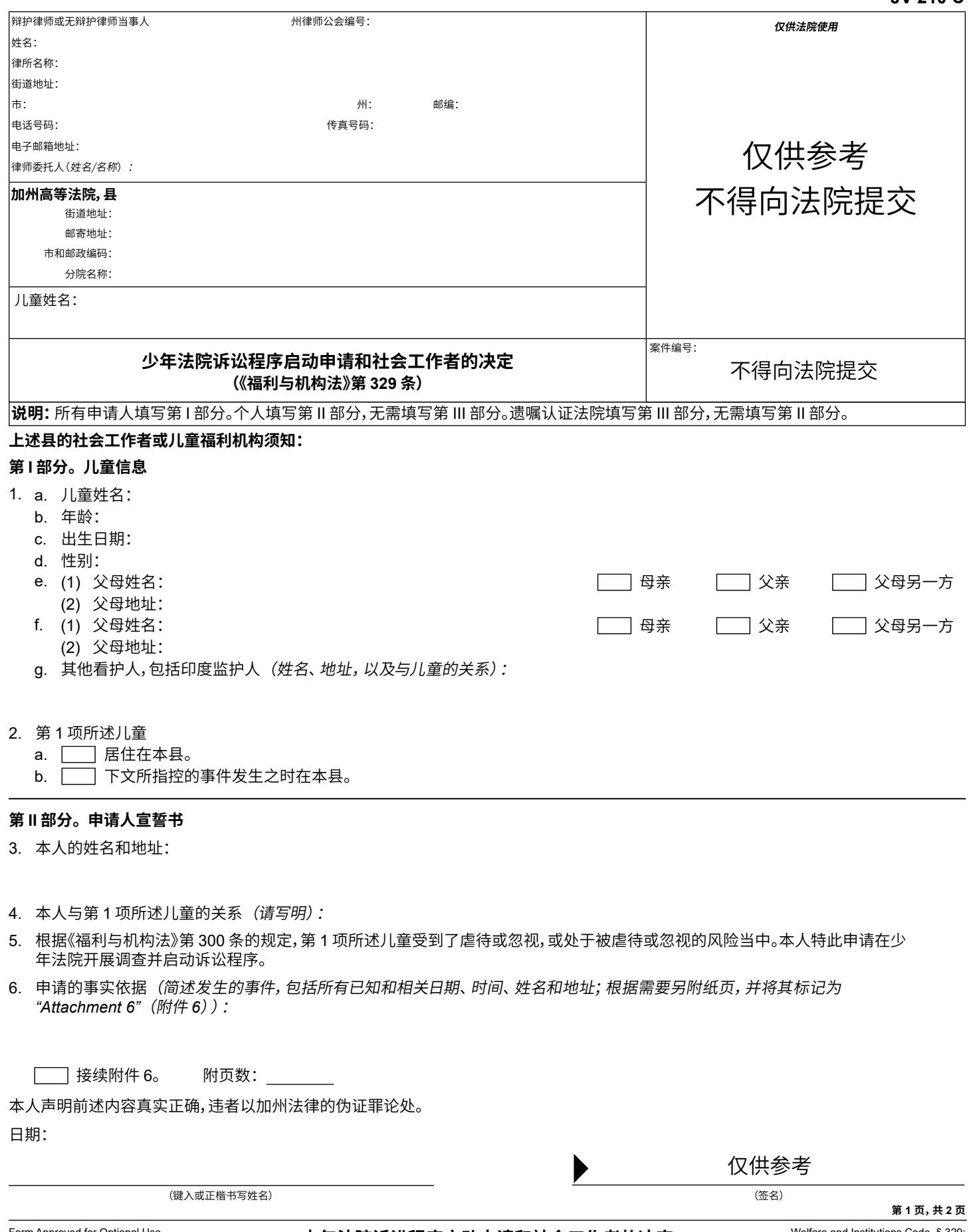

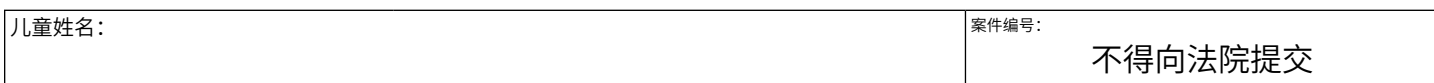

## **第 III 部分。 遗嘱认证法院移交**

7. 县高等法院的 部门在第 号案件中作为遗嘱认证法院主持庭审,并被指派裁决 为上述儿童指定监护人的申请,现已确定上述儿童是,或可能是《福利与机构法》第 300 条所述的儿童。法院将该儿童移交县儿童福利机 构,以供开展调查,从而确定是否应当在少年法院启动诉讼程序。

8. 该儿童是,或可能是《福利与机构法》第 300 条所述的儿童,理由如下:

**【 】接续 Attachment 8** (附件 8)。 附页数:

### 9. 以下文件已随附于此表:

- a. \*《为未成年人委任监护人的申请书》(GC-210 表格)或《委任人身监护人的申请书》(GC-210P 表格)副本,以及在上述遗嘱认 证监护程序中提交的所有附件。
- b. | 在监护程序中提交的调查员报告的副本。
- c. | | 包含重要信息的其他文件(每份文件或资料的名称或简要说明):
	- (1) | (名称或说明):
	- (2) | (名称或说明):

### 日期:

司法官员

## **社会工作者或儿童福利机构的决定**

10. 社会工作者信息:

- a. 姓名:
- b. 机构:
- c. 地址:
- d. 电话号码:
- e. 电子邮箱地址:
- 11. 在开展回应第 1 页的宣誓书或上述移交所要求的调查后,本人决定:
	- a. | | 向少年法院提交申请来启动抚养诉讼程序。
	- b. | | 不在少年法院启动抚养诉讼程序,理由如下*(说明理由, 以及对申请人的任何建议):*

 $\boxed{\phantom{1}}$  接续附件 11b。 附页数:

12. **\budges** 本人的调查结果和结论报告已随附为 "Attachment 12"(附件 12)。

本人根据加州法律的伪证罪罚则声明,本人是提交本申请所在县的社会工作者,有权决定是否在少年法院启动诉讼程序,且前述内容真实、 正确。

日期:

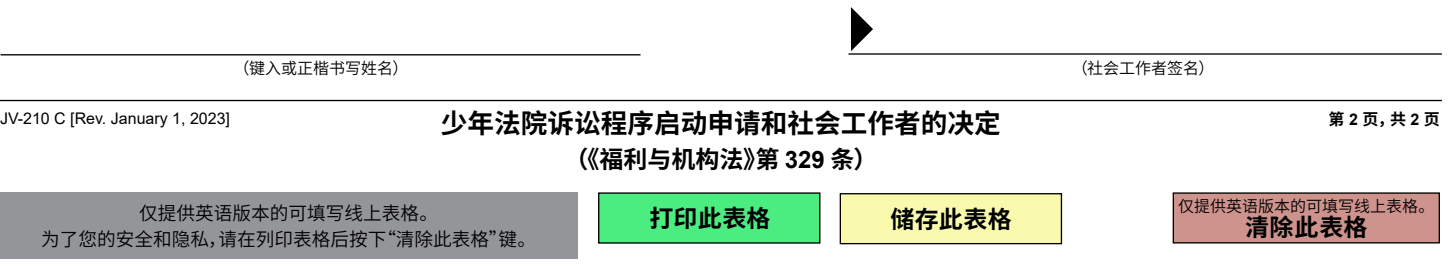